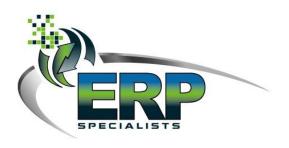

#### CustomerName

AddressLine1 ◆ AddressLine1◆ City◆ STATE ◆ ZIPCODE

SYSPRO 7 Upgrade

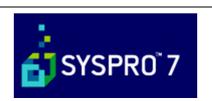

Version 1.0

| Release | Date         | Updated by | Reason for change    |
|---------|--------------|------------|----------------------|
| 1.0     | June 6, 2014 | Shaun Hern | Initial Distribution |
|         |              |            |                      |
|         |              |            |                      |
|         |              |            |                      |

#### **Document Revision History**

#### **Accompanying Documents**

This section should be updated if supporting documentation has been included as part of this document.

| Document Filename                                                                    | Description of Document Contents                                                               |
|--------------------------------------------------------------------------------------|------------------------------------------------------------------------------------------------|
| 2-01 SYSPRO 6 1 Implementation Checklist and Transaction<br>Processing Overview.docx | Detailed checklist to ensure that Users have tested and proved field and transaction postings. |
| 2-02 SYSPRO 6.1 Upgrade - Daily list of steps prior to upgrade.docx                  | List of SYSPRO Programs that need to be run in the days leading up to the upgrade.             |
|                                                                                      |                                                                                                |

# Client Sign off Sheet Upgrade to SYSPRO 7

This sheet represents the work that must be done by the client for an upgrade to SYSPRO 6.1 SP1

Support and services are provided by ERP Specialists Support Consultants.

Click here to enter text.

Date: Click here to enter a date.

SYSPRO VERSION: INSTALLED UPGRADING TO

Click here to enter text. Click here to enter text.

By signing this document you are confirming that to the best of your knowledge employees can complete their current daily tasks, have tested posting transactions, and printing in the new version. You agree that the system is ready for live processing.

| Title:     |                                       |   |
|------------|---------------------------------------|---|
| Signature: |                                       |   |
| Date:      |                                       | = |
|            |                                       | - |
| SYSPRO Se  | rvice Partner                         |   |
| Title:     | ERP Specialists, Inc. President & CEO |   |
| Signature: |                                       |   |
| Date:      |                                       | - |
|            |                                       | _ |

## **Table of Contents**

| SYSPRO Service Partner                                          | 2  |
|-----------------------------------------------------------------|----|
| Introduction                                                    | 5  |
| Migrating from previous SYSPRO products, versions or issues     | 5  |
| Prior versions                                                  | 6  |
| Client Re-Install                                               | 6  |
| Customization & Tailoring                                       | 7  |
| Customized programs                                             | 7  |
| VBScripts                                                       | 7  |
| VBSModules                                                      | 7  |
| Customized Panes                                                | 7  |
| List of SYPRO Operator Codes                                    | 8  |
| Reports                                                         | 9  |
| Document Templates used in SYSPRO must be Updated and Validated | 10 |
| Licensing                                                       | 11 |
| SYSPRO Pre-installation checklist                               | 12 |
| Server Setup Procedure                                          | 12 |
| Server Pre-Requisites                                           | 12 |
| Dependencies Considerations                                     | 13 |
| Network Topology                                                | 14 |
| System Administration & Hardware configuration                  | 14 |
| Platform support                                                | 14 |
| Check List - Setting up SYSPRO and Windows Server               | 15 |
| Remote Connection software to be used                           | 17 |
| Installation sequence                                           | 18 |
| SYSPRO Pre-Conversion Steps                                     | 18 |
| Operator logins                                                 | 18 |
| Invoice Registers, Journal, Distribution Reports                | 19 |
| SYSPRO 6.1. System Integrity Checklist                          | 22 |
| Re-indexing                                                     | 22 |
|                                                                 |    |

|    | C-ISAM File Sizes                                               | 22   |
|----|-----------------------------------------------------------------|------|
|    | At-A-Glance Totals                                              | .22  |
|    | File Maintenance Tasks                                          | .23  |
| S  | SPRO 6.1 Balance Reports                                        | . 24 |
| S  | /SPRO 6.1 Readiness Check                                       | . 25 |
| SI | 2 1 Installation Overview                                       | . 27 |
|    | Installation Wizard                                             | .27  |
|    | SYSPRO 6.0 Data Files                                           | .28  |
|    | Folder Permission                                               | .29  |
|    | SYSPRO 6.0 SP2 Company Access                                   | .30  |
|    | Update IMPACT.INI for SYSPRO 6.0                                | .30  |
|    | SYSPRO Issue 6.1 SP1 Conversion                                 | .32  |
|    | Post installation guidelines                                    | .34  |
|    | Installation Options                                            | .34  |
|    | Client Setup Procedure                                          | .36  |
|    | Client installation                                             | .36  |
| N  | otes and Instructions                                           | . 38 |
|    | Obtaining the IP Address of a Microsoft Computer                | 38   |
|    | Obtaining the Level of Service Pack on a Microsoft Computer     | 38   |
|    | Obtaining the Windows System Information via Keyboard Shortcuts | 39   |
|    | Obtaining the Windows System Information via Control Panel.     | .40  |
|    | Obtaining the Windows System Information from 'My Computer'     | .40  |
|    | Assessing the SQL Memory Configuration                          | .41  |
|    | Obtaining the SQL Version                                       | .41  |
|    | Obtaining the Level of Service Pack on the SQL Server           | 43   |
|    | Obtaining the Collation Order Setting on the SQL Server         | 43   |
|    | The System Information Utility                                  | .44  |
|    | Launching the System Information Utility                        | .46  |
|    | Obtaining the Version of Internet Explorer                      | .46  |

#### Introduction

SYSPRO 7 provides users with greater scalability, customization and personalization, mobility and performance to effectively streamline business processes.

Styled upon the latest Windows technology, the intuitive solution brings active tiles and touch screen capabilities to its existing user interface, enabling manufacturers and distributors to easily create tailor-fit environments for their own system, which will operate like a home built solution, but without the maintenance and upgrade disadvantages.

## Migrating from previous SYSPRO products, versions or issues

Over the past 10 years SYSPRO has released a number of software upgrades containing thousands of new features and over 20 new modules.

In addition, the product names have changed from IMPACT Award to IMPACT Encore to SYSPRO. Many of these products have had various Versions and some of these have had various CD Issues. stepping stone version

You will need to migrate to SYSPRO 6.1 SP1 before you can upgrade to SYSPRO 7.

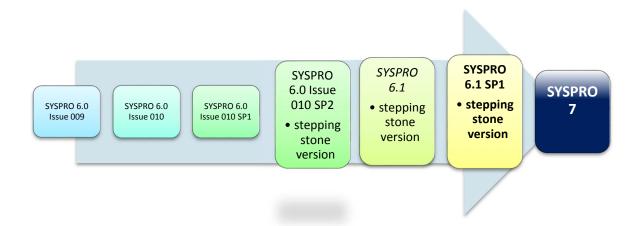

#### **Prior versions**

For existing users, you will need to migrate to SYSPRO 6.0 Issue 010 SP2 before you can upgrade to SYSPRO 6.1. Indicate the Current Installed version.

| Product                                      | Original Release | Current phase       |
|----------------------------------------------|------------------|---------------------|
| SYSPRO 7                                     | May 2014         | Mainstream          |
| ☐ SYSPRO 6.1 SP1                             |                  | Extended            |
| ☐ SYSPRO 6.1                                 | Aug 2010         | Extended            |
| ☐ SYSPRO 6.0 Issue 010 SP2                   | Mar 2008         | Extended            |
| ☐ SYSPRO 6.0 Issue 010 SP1                   | May 2007         | Retired in Jan 2011 |
| ☐ SYSPRO 6.0 Issue 010                       | Aug 2006         | Retired in Jan 2011 |
| ☐ SYSPRO 6.0 Issue 009                       | Nov 2004         | Retired in Jan 2011 |
| SYSPRO 6.0 Issue 008                         | Mar 2004         | Retired in Jan 2011 |
| SYSPRO 6.0 Issue 007                         | Nov 2003         | Retired in Jan 2011 |
| SYSPRO 6.0 Issue 006 (re-branded Encore 5.1) | Oct 2002         | Retired in Jan 2011 |
| Encore 5.1                                   | Oct 2001         | Retired in Mar 2006 |
| Encore 5.0                                   | Nov 2000         | Retired in Mar 2006 |
| Encore 4.0                                   | Jan 1999         | Retired in Nov 2003 |
| Encore 3.2                                   | Nov 1997         | Retired in Nov 2003 |
| Award 3.2                                    | Nov 1997         | Retired in Nov 2003 |

#### Client Re-Install

The Server installation will undergo the upgrade but due to the many enhancements and changes **ALL Clients** will need to be re-installed.

If you are using any previous version or VISTA or Windows-7, you would need to re-install the client.

Note that Windows XP and any prior version of Windows are no longer supported.

☐ Check here to indicate that it is understood that Clients will need to be re-installed.

## **Customization & Tailoring**

#### Customized programs

Review the inventory of all programs that have been customized at your site, and determine which are version dependent/independent.

| Program | Details          | Converting |
|---------|------------------|------------|
|         |                  | □ Yes □ No |
|         |                  | □ Yes □ No |
|         | ABC Barcoding    | □ Yes □ No |
|         | Ship Link        | □ Yes □ No |
|         | UniPoint Quality | □ Yes □ No |
|         |                  | □ Yes □ No |
|         |                  | □ Yes □ No |
|         |                  | □ Yes □ No |

#### **VBScripts**

The following VB Scripts are in use.

| VB Script | Details              | Date | Validated  |  |
|-----------|----------------------|------|------------|--|
|           | No VB Scripts in Use |      | □ Yes □ No |  |
|           |                      |      | □ Yes □ No |  |
|           |                      |      | □ Yes □ No |  |

#### **VBSModules**

| VB Module | Details              | Date | Validated  |
|-----------|----------------------|------|------------|
|           | No VB Modules in use |      | □ Yes □ No |
|           |                      |      | □ Yes □ No |
|           |                      |      | □ Yes □ No |

## **Customized Panes**

| Pane/AppBuilder | Details                    | Date | Validated  |
|-----------------|----------------------------|------|------------|
|                 | No customized panes in use |      | □ Yes □ No |
|                 |                            |      | □ Yes □ No |
|                 |                            |      | □ Yes □ No |

## List of SYPRO Operator Codes

Extract a list of the Current Operator codes and review,

| Operator | Name | Last login | Location | Email | Primary<br>group |
|----------|------|------------|----------|-------|------------------|
|          |      |            |          |       |                  |
|          |      |            |          |       |                  |
|          |      |            |          |       |                  |
|          |      |            |          |       |                  |
|          |      |            |          |       |                  |
|          |      |            |          |       |                  |
|          |      |            |          |       |                  |
|          |      |            |          |       |                  |
|          |      |            |          |       |                  |
|          |      |            |          |       |                  |
|          |      |            |          |       |                  |
|          |      |            |          |       |                  |
|          |      |            |          |       |                  |
|          |      |            |          |       |                  |
|          |      |            |          |       |                  |
|          |      |            |          |       |                  |
|          |      |            |          |       |                  |
|          |      |            |          |       |                  |
|          |      |            |          |       |                  |
|          |      |            |          |       |                  |
|          |      |            |          |       |                  |

## Reports

Assess any reports in Report Writer or SRS to ensure that they will function correctly with the latest version of SYSPRO.

| Convert | Report | Description | Primary table | Last<br>printed | Printed | Created |
|---------|--------|-------------|---------------|-----------------|---------|---------|
|         |        |             |               |                 |         |         |
|         |        |             |               |                 |         |         |
|         |        |             |               |                 |         |         |
|         |        |             |               |                 |         |         |
|         |        |             |               |                 |         |         |
|         |        |             |               |                 |         |         |
|         |        |             |               |                 |         |         |
|         |        |             |               |                 |         |         |
|         |        |             |               |                 |         |         |
|         |        |             |               |                 |         |         |
|         |        |             |               |                 |         |         |
|         |        |             |               |                 |         |         |
|         |        |             |               |                 |         |         |
|         |        |             |               |                 |         |         |
|         |        |             |               |                 |         |         |
|         |        |             |               |                 |         |         |
|         |        |             |               |                 |         |         |
|         |        |             |               |                 |         |         |
|         |        |             |               |                 |         |         |
|         |        |             |               |                 |         |         |
|         |        |             |               |                 |         |         |
|         |        |             |               |                 |         |         |
|         |        |             |               |                 |         |         |
|         |        |             |               |                 |         |         |
|         |        |             |               |                 |         |         |

## Document Templates used in SYSPRO must be Updated and Validated.

Document Templates are available in SRS (SYSPRO Reporting Services) format (Crystal Reports). Review if any of the existing templates should be replaced.

SRS Template ...SYSPRO61\BASE \ReportingCustomized\DocumentTemplate

| <u>Document Format</u> | <u>Format</u> | <u>Туре</u>             | <u>Description</u> | <u>Template</u> |         |
|------------------------|---------------|-------------------------|--------------------|-----------------|---------|
| AP Check Format        |               | □ Standard □ SRS        |                    |                 |         |
|                        |               |                         |                    |                 |         |
| AR Statement           |               | □Standard □Word □SRS    |                    | J               |         |
| Inventory              |               |                         |                    |                 | шинания |
| Stock Receipt          |               | ☐ Standard ☐ Word ☐ SRS |                    |                 |         |
| INV Issue              |               | ☐ Standard ☐ Word ☐ SRS |                    |                 |         |
| INV Transfer Out       |               | ☐ Standard ☐ Word ☐ SRS |                    |                 |         |
| INV PO Receipt         |               | ☐ Standard ☐ Word ☐ SRS |                    |                 |         |
| Purchase Orders        |               |                         |                    |                 |         |
| Purchase Order         |               | ☐ Standard ☐ Word ☐ SRS |                    |                 |         |
| Inspection Document    |               | ☐ Standard ☐ Word ☐ SRS |                    |                 |         |
| Reject                 |               | ☐ Standard ☐ Word ☐ SRS |                    |                 |         |
| Scrap                  |               | ☐ Standard ☐ Word ☐ SRS |                    |                 |         |
| Sales Orders           |               |                         |                    |                 |         |
| SO Invoice             |               | ☐ Standard ☐ Word ☐ SRS |                    |                 |         |
| SO Delivery Note       |               | ☐ Standard ☐ Word ☐ SRS |                    |                 |         |
| SO Order Acknowledge   |               | ☐ Standard ☐ Word ☐ SRS |                    |                 |         |
| SO Dispatch Note       |               | ☐ Standard ☐ Word ☐ SRS |                    |                 |         |

## Licensing

| 1. | SYSPRO 7 has a separate License File. Ensure that you have the license from SYSPRO  |         |
|----|-------------------------------------------------------------------------------------|---------|
| 2. | ,                                                                                   | •       |
|    | your number of licensed users, ensure that you are in possession of the appropriate | license |
|    | details.                                                                            |         |
|    |                                                                                     |         |
|    | New modules include:                                                                |         |
|    |                                                                                     |         |
|    | ☐ SYSPRO Workflow Services                                                          |         |
|    |                                                                                     |         |
|    | ☐ SYSPRO Process Modeling                                                           |         |
|    | □ Evenutive Deckhoovde                                                              |         |
|    | ☐ Executive Dashboards                                                              |         |
|    | ☐ Warehouse Management                                                              |         |
|    | watehouse Management                                                                |         |

## SYSPRO Pre-installation checklist.

## Server Setup Procedure

|    | Function | 1                                                                      | IP Address                                           | Completed |
|----|----------|------------------------------------------------------------------------|------------------------------------------------------|-----------|
| 1. | Ensure y | ou have the servers IP address                                         |                                                      |           |
|    | a.       | Application Server IP Address and name                                 | Click here to enter text. Click here to enter text.  |           |
|    | b.       | SQL Server IP Address SQL Instance Name                                | Click here to enter text.  Click here to enter text. |           |
|    | c.       | Terminal Server AP Address                                             | Click here to enter text.                            |           |
| 2. |          | hat SQL database collation method is set<br>y or <b>Case Sensitive</b> |                                                      |           |

## Server Pre-Requisites

| SYSPRO Prerequisites                                                                                                    | Web Applications Prerequisites            |  |
|----------------------------------------------------------------------------------------------------|-------------------------------------------|--|
| .NET Framework 2.0 32 bit or 64 bit                                                                                                    | .NET Framework 2.0                        |  |
| Microsoft .NET Framework This is required to run SYSPRO components such as Web Applications, SYSPRO Workflow Services, SYSPRO Reporting Services and .NET user controls. |                                           |  |
| SYSPRO Office Integration Prerequisites                                                                                                    | MSXML 3.0 or above                        |  |
| .NET Framework 2.0                                                                                                    | Internet Information Server (IIS)         |  |
| SYSPRO Office Integration Web Services                                                                                                    | SYSPRO Web Services Prerequisites         |  |
| Internet Information Services (IIS)                                                                                                    | .NET Framework 2.0                        |  |
| NET Framework 4.0                                                                                                    | Internet Information Server 4.0 or higher |  |

| D    | 1     |       | C 1    |          |
|------|-------|-------|--------|----------|
| LIDI | าดทศ  | nciac | Longid | arations |
| שכו  | Jenuc | HULLO | COHSIG | erations |
|      |       |       |        |          |

| Windows Installer 4.5        | This is required on every machine that will have a SYSPRO installation (client and server). This is updated as part of Windows Updates. If it is not present, the SYSPRO installation program will install it before continuing.  SYSPRO run-time This is required to run SYSPRO.                                                                                                    |
|------------------------------|----------------------------------------------------------------------------------------------------|
| Microsoft SQL Native Drivers | The SQL Server Native Client contains the SQL Server ODBC driver for Windows, supporting native connectivity to Microsoft SQL Server. SYSPRO 7 is shipped with Object Linking and Embedding, Database (OLE DB) drivers from Microsoft.                                                                                                    |
| Microsoft InteropForms       | Interoperability allows disparate information systems from multiple vendors to readily work together and exchange data.                                                                                                    |
| Microsoft Office PIAs        | Through this technology, SYSPRO is able to bring the power of .NET to your existing VBScript applications, by allowing you to display .NET Forms and Controls from within the same application.  Microsoft's Office Primary Interop Assemblies (PIAs) allow SYSPRO to integrate with MS Office applications, enabling you to employ enhanced features through Word, Excel and Outlook dynamically from within SYSPRO. |
|                              | The Microsoft Outlook PIA is required if you intend using the fax and email features of SYSPRO 7.                                                                                                    |
| Crystal run-time This        | is required if you use client-side printing. Java run-time This is required if you use client-side printing.                                                                                                    |
| SQL Server                   | SYSPRO 7 is compatible with SQL Server 2005 or later. SYSPRO is licensed to ship SQL Server 2012 Standard, upon request and subject to purchase.                                                                                                    |
|                              | The same installation DVD is used to install on both 32-bit and 64-bit operating systems, although certain editions of Windows may not be compatible with SQL Server 2012.                                                                                                    |
|                              | For new installations, please ensure that your version of SQL Server is compatible with your operating system.  • Each database must have a compatibility level of at least 90.  • The collation of the system as well as each database and company needs to be:  • Case-sensitive (indicated by _CS_in the collation name); or• Binary (indicated by _BIN in the collation name).                                    |

## Network Topology

#### Basic network diagram

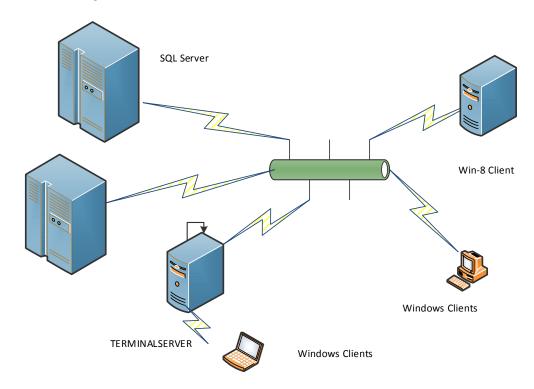

#### System Administration & Hardware configuration

Please review the specifications for system requirements in the SYSPRO environment contained in the installation notes and published on the SYSPRO Support Zone.

| Function                                                                  |  |
|---------------------------------------------------------------------------|--|
| Confirm the minimum requirements.                                         |  |
| Confirm that Server + Operating systems conform to the min. requirements. |  |

## Platform support

Review the supported platforms and system requirements for SYSPRO 6.1 to ensure that your environment meets these requirements. As new software typically requires more resources, ensure that you have sufficient disk space, memory and processor capabilities.

## Check List - Setting up SYSPRO and Windows Server

| ☐ Windows 2012R                                                                                                    |  |  |  |                                               |
|----------------------------------------------------------------------------------------------------|--|--|--|-----------------------------------------------|
| ☐ Windows 2012 using Terminal Services                                                                                                    |  |  |  |                                               |
| <ul> <li>□ Windows 2008 R2 Server</li> <li>□ Windows 2003 Server Standard Edition</li> <li>□ Windows 2008 R2 Server using Terminal Services</li> </ul> |  |  |  |                                               |
|                                                                                                    |  |  |  | ☐ Windows 2003 Server using Terminal Services |
|                                                                                                    |  |  |  | □ 64-bit □ 32-bit                             |
| SYSPRO 6.1 SP1 is supported on both 32-bit and 64-bit Servers, running in 32-bit mode                                                                  |  |  |  |                                               |
| Service Packs Installed                                                                                                    |  |  |  |                                               |
| Does the Server run resource intensive applications such as Exchange Server or any WEB related services                                                |  |  |  |                                               |
| ☐ Yes ☐ No                                                                                                    |  |  |  |                                               |
| ☐ Internet Explorer 11                                                                                                    |  |  |  |                                               |
| ☐ Internet Explorer 10                                                                                                    |  |  |  |                                               |
| ☐ Internet Explorer 9                                                                                                    |  |  |  |                                               |
| ☐ Chrome                                                                                                    |  |  |  |                                               |
| □ Other                                                                                                    |  |  |  |                                               |
| ☐ Windows 8                                                                                                    |  |  |  |                                               |
| ☐ Windows 7 (with the exception of any Home edition)                                                                                                   |  |  |  |                                               |
|                                                                                                    |  |  |  |                                               |

| SQL                        | ☐ SQL Server 2014                                             |                           |
|----------------------------|---------------------------------------------------------------|---------------------------|
|                            | ☐ SQL Server 2012                                             |                           |
|                            | ☐ SQL Server 2008 R2                                          |                           |
|                            | ☐ SQL Server 2008                                             |                           |
|                            |                                                               |                           |
|                            | ☐ 64-bit ☐ 32-bit                                             |                           |
|                            | SYSPRO 6.1 is supported on both 32-bit and 64-bit SQL Servers | , running in 32-bit mode. |
|                            |                                                               |                           |
|                            | Do SQL and SYSPRO reside on the same Server?                  | ☐ Yes ☐ No                |
|                            | Have SQL Memory options been configured?                      | ☐ Yes ☐ No                |
|                            | Are the SQL databases and logs file on separate Hard Drives?  | ☐ Yes ☐ No                |
| Canadaa Baaka kaaballa d   |                                                               |                           |
| Service Packs Installed    |                                                               |                           |
| SQL Collation              | Latina Consent 400 PM                                         |                           |
| SQL db owner (if not 'sa') | Latin1_General_100_BIN                                        |                           |
| , ,                        | Click here to enter text.                                     |                           |
| - ***                      |                                                               |                           |
| Office                     | ☐ Microsoft Office 2013 ☐ 64-bit ☐ 32-bit                     |                           |
|                            | ☐ Microsoft Office 2010 ☐ 64-bit ☐ 32-bit                     |                           |
|                            | ☐ Microsoft Office 2007                                       |                           |
|                            | ☐ Microsoft Office 2003                                       |                           |
| Virtual Servers            | ☐ Windows Server 2008 R2 Hyper-V                              |                           |
|                            | □ VMware                                                      |                           |
|                            | ☐ Other                                                       |                           |

| Remote Connection software to be used                                                                                                    |                                      |  |  |
|----------------------------------------------------------------------------------------------------|--------------------------------------|--|--|
| ☐ Terminal Services                                                                                                    |                                      |  |  |
| Terminal Server IP                                                                                                    | Click here to enter text.            |  |  |
| Servername                                                                                                    | Click here to enter text.            |  |  |
|                                                                                                    |                                      |  |  |
| Has the Terminal Server/Services been set up as a F                                                                                                    | Primary or Backup Domain Controller? |  |  |
| The Terminal Server/Services machine should not be set up as a Primary or Backup Domain Controller because of the resource load that Terminal Server/Services places on the system.                                                                                       |                                      |  |  |
|                                                                                                    | □Yes □ No.                           |  |  |
| Will the Terminal Services server contain the SYSPR                                                                                                    | O server programs?                   |  |  |
| The Terminal Server/Services machine will need to perform all of the functions that the client workstations normally perform, as well as being a server. Because the load on this server is heavy, it may be necessary to have more than one machine performing this task |                                      |  |  |
|                                                                                                    | □Yes □ No.                           |  |  |
| ☐ Other. Please provide details.                                                                                                    |                                      |  |  |
|                                                                                                    |                                      |  |  |